# **Príloha 1a k usmerneniu č. 1/2009 orgánu finančného riadenia EPFRV: Prílohy k žiadosti o platbu**

**Príloha číslo 1 (SKK):**

**Zoznam deklarovaných výdavkov**

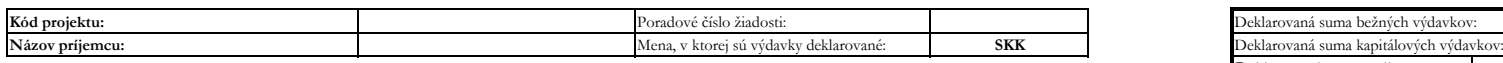

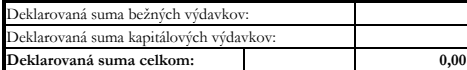

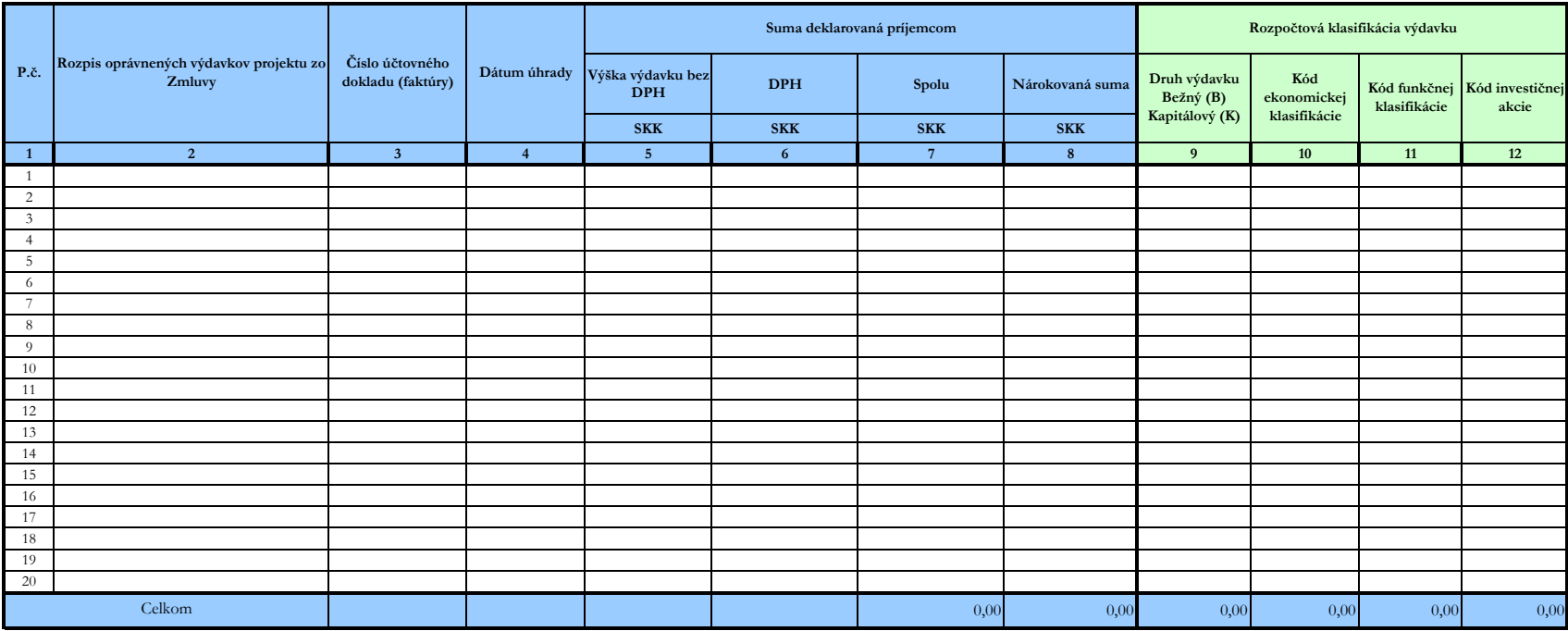

# **Príloha 1a k usmerneniu č. 1/2009 orgánu finančného riadenia EPFRV: Prílohy k žiadosti o platbu**

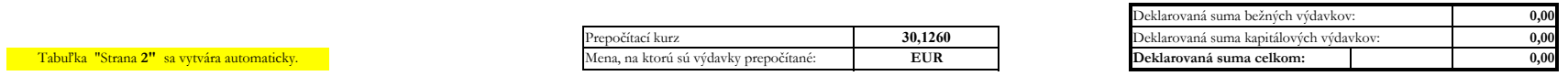

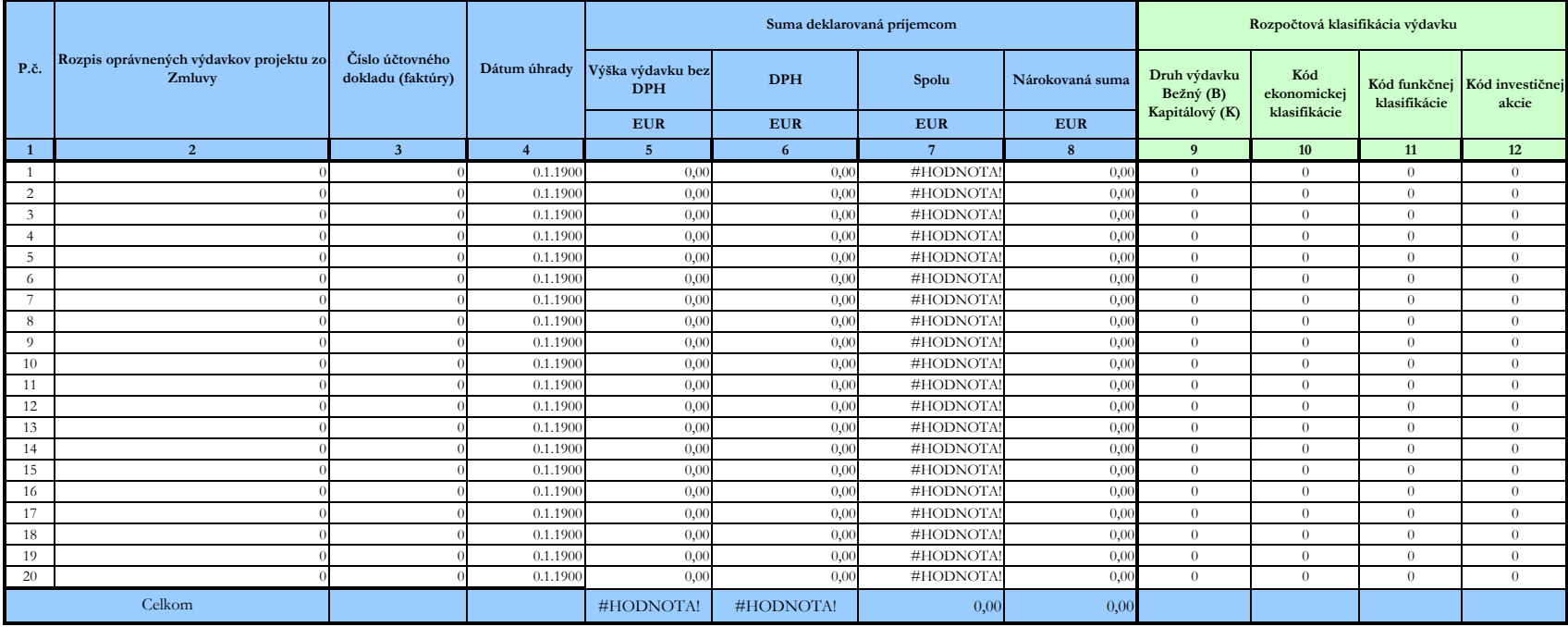

#### **Nárokovaná suma spolu v žiadosti o platbu**

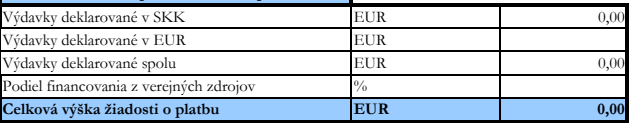

**Príloha bude vypracovaná vo formáte MS Excel a predkladaná aj v elektronickej forme na CD**.

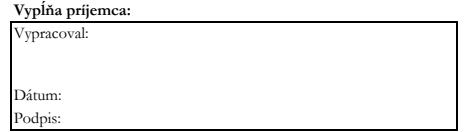

# **Príloha 1b k usmerneniu č. 1/2009 orgánu finančného riadenia EPFRV: Prílohy k žiadosti o platbu**

**Príloha číslo 1 (EUR):**

**Zoznam deklarovaných výdavkov**

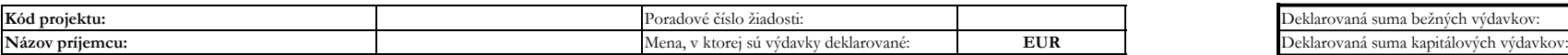

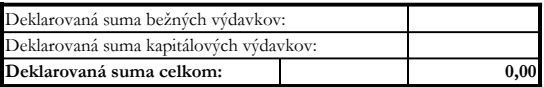

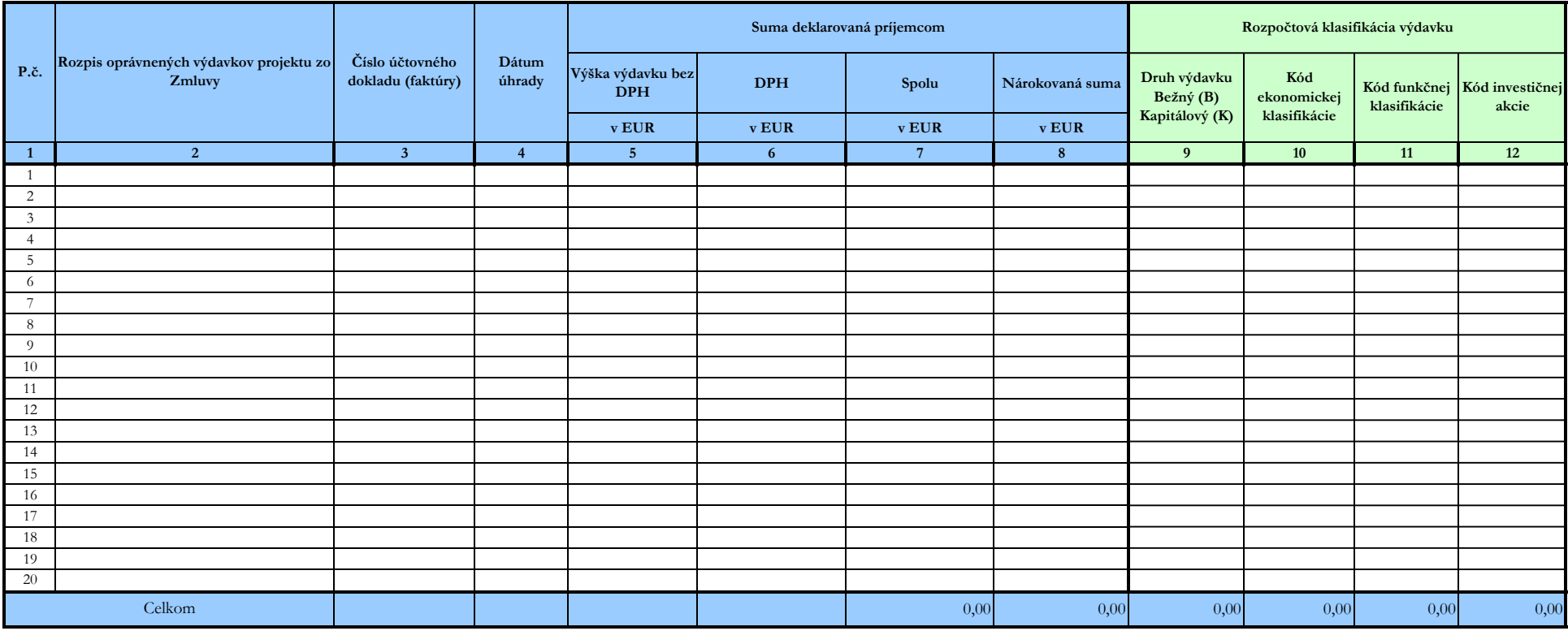

**Príloha bude vypracovaná vo formáte MS Excel a predkladaná aj v elektronickej forme na CD**.

**Vypĺňa príjemca:** 

Vypracoval: Dátum: Podpis:

# **Príloha 1c k usmerneniu č. 1/2009 orgánu finančného riadenia EPFRV: Prílohy k žiadosti o platbu**

**Príloha číslo 1:**

**Použitie žiadanej zálohovej platby**

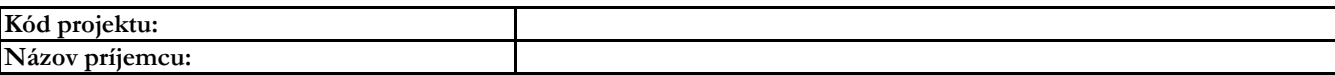

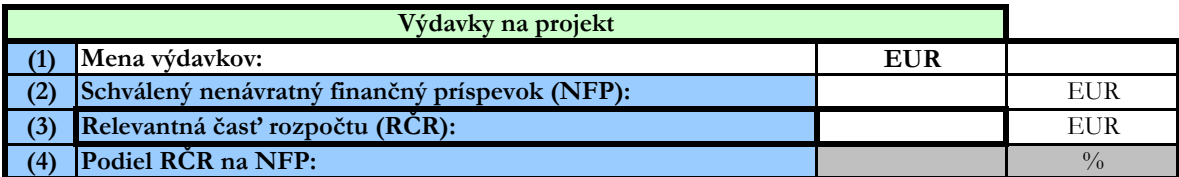

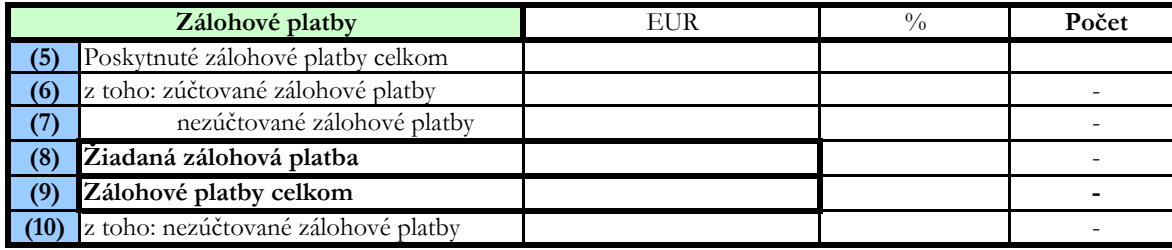

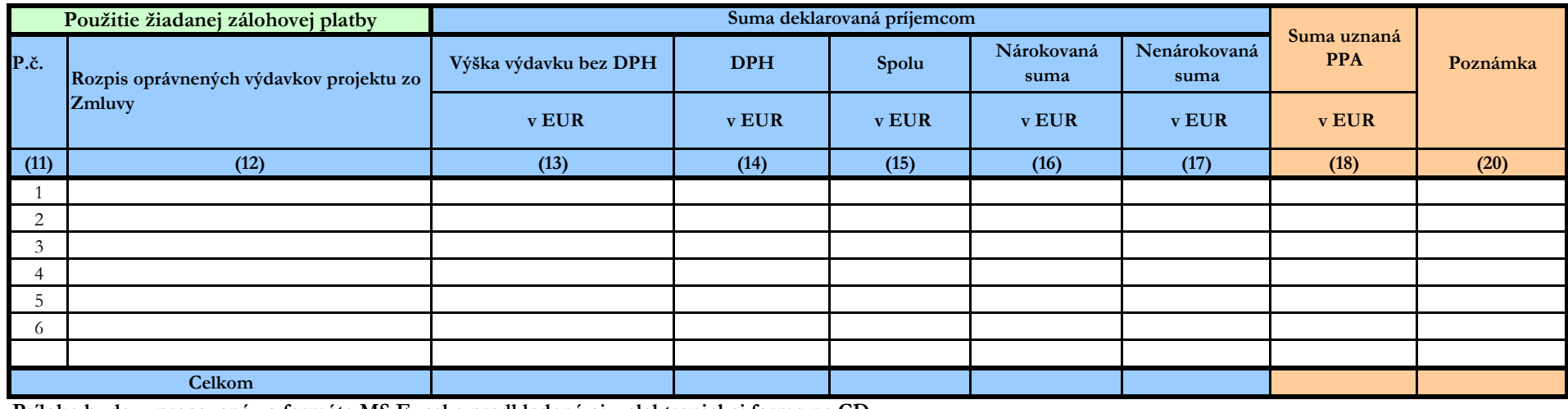

**Príloha bude vypracovaná vo formáte MS Excel a predkladaná aj v elektronickej forme na CD.**

**Vypĺňa príjemca: Vypĺňa PPA:** 

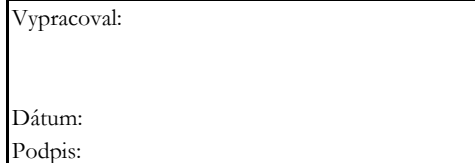

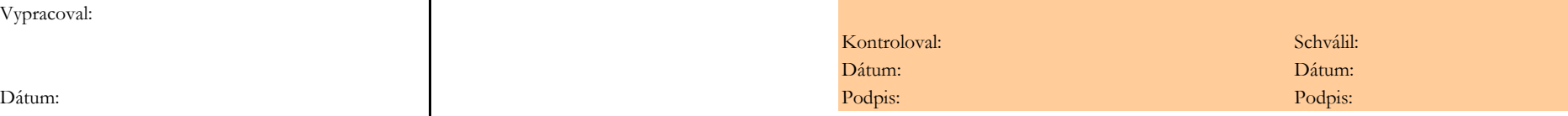

# **Príloha 1d k usmerneniu č. 1/2009 orgánu finančného riadenia EPFRV: Prílohy k žiadosti o platbu**

**Príloha číslo 1:** 

**k opatreniu č. 1.5 Odbytové organizácie výrobcov Výpočet paušálnej platby**

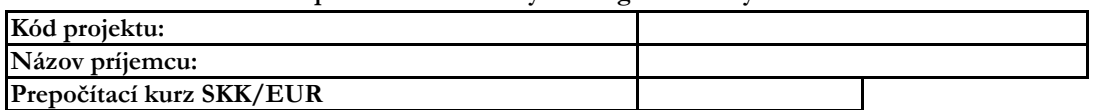

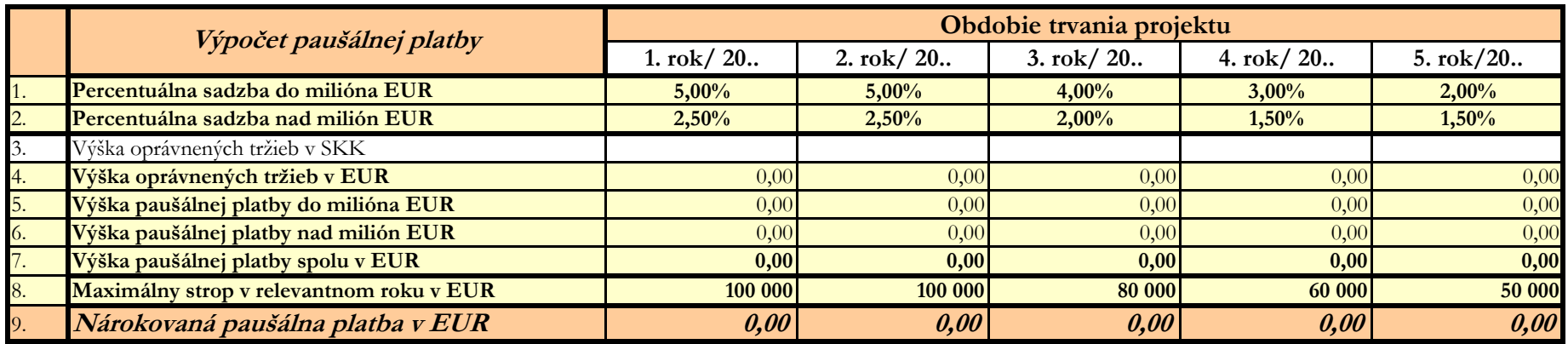

**Príloha bude vypracovaná vo formáte MS Excel a predkladaná aj v elektronickej forme na CD.**

**Vypĺňa príjemca:** 

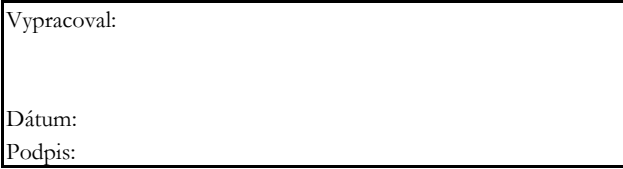

#### **Pokyny k vyplneniu prílohy číslo 1 k žiadosti o platbu**

V poradí prvá povinná príloha, ktoú príjemca predkladá k žiadosti o platbu, je Príloha č. 1, pričom táto je predkladaná podľa typu platby nasledovne:

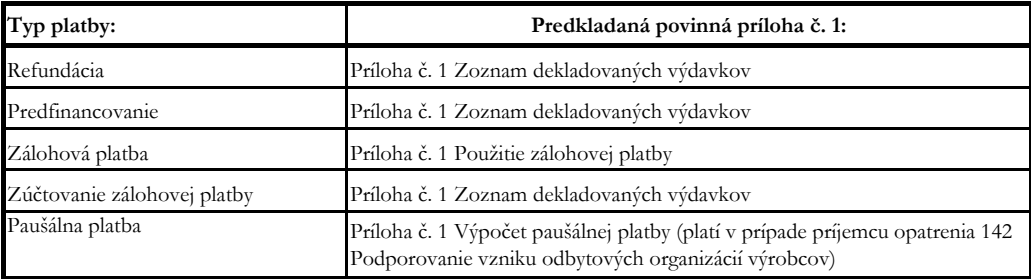

V prípade podania žiadosti o zálohovú platbu, predloží príjemca ako prílohu č. 2 Vyhlásenie o realizácii projektu, resp. v prípade príjemcu operácie Národná sieť rozvoja vidieka predloží príjemca Ročný pracovný program.

#### **Zoznam deklarovaných výdavkov**

**Príloha bude vypracovaná vo formáte MS Excel a predkladaná aj v elektronickej forme na CD.**

#### **Všeobecná identifikácia:**

Príjemca predkladá "Prílohu číslo 1 SKK" v prípade oprávnených výdavkov deklarovaných v mene SKK a "Prílohu č. 1 EUR" v prípade oprávnených výdavkov deklarovaných v mene EUR. V prípade, že príjemca deklaruje k jednej žiadosti o platbu oprávnené výdavky v oboch menách (t.j. v SKK aj v EUR), predloží príjemca súčasne obe prílohy (t.j. "Prílohu číslo 1 SKK" aj "Prílohu č. 1 EUR").

Uviesť kód projektu podľa zmluvy v súlade s formulárom ŽoP časťou 3 "Identifikácia projektu".

Uviesť názov príjemcu v súlade s formulárom ŽoP časťou 2 "Identifikácia príjemcu".

Poradové číslo žiadosti o platbu musí byť zhodné s poradovým číslom uvedeným vo formulári ŽoP časť 1 "Identifikácia žiadosti o platbu".

Vybrať menu, v ktorej sú výdavky deklarované.

**Upozornenie: Príloha "Zoznam deklarovaných výdavkov" sa nevypĺňa pri žiadosti o platbu typu "zálohová platba" a "paušálna platba". V týchto prípadoch sú vypĺňané prílohy Použitie žiadanej zálohovej platby (pri žiadosti o zálohovú platbu) a Výpočet paušálnej platby (pri žiadosti o paušálnu platbu). Pri žiadosti o platbu typu "zúčtovanie zálohovej platby" sa príloha Zoznam deklarovaných výdavkov vypĺňa.**

#### **Zoznam deklarovaných výdavkov:**

**Príjemca vypĺňa stĺpce (1) až (8). Ak je príjemcom štátna rozpočtová organizácia vypĺňa stĺpce (1) až (12).**

Stĺpec (1): Uviesť poradové číslo výdavku podľa Zmluvy.

Stĺpec (2): Uviesť presný názov výdavku zo Zmluvy, ktorý si príjemca nárokuje v danej ŽoP.

Stĺpec (3): Vyplniť číslo dokladu (faktúry) vzťahujúce k danému výdavku. V prípade, že k výdavku sa vzťahuje viacero faktúr, je potrebné zaznamenať všetky do príslušného stĺpca k príslušnému výdavku pod seba.

Stĺpec (4): Uviesť dátum uskutočnenej úhrady podľa výpisu z bankového účtu, resp. výdavkového pokladničného dokladu. V prípade, že je faktúra uhradená na viacerých bankových výpisoch, je potrebné zaznamenať všetky do príslušného stĺpca k príslušnej faktúre pod seba.

# **Upozornenie: Stĺpec (4) sa nevypĺňa pri žiadosti o predfinancovanie.**

Stĺpec (5): Uviesť výšku výdavku bez DPH.

Stĺpec (6): Uviesť výšku DPH.

Stĺpec (7): Uviesť súčet stĺpcov (5) + (6).

Stĺpec (8): Uviesť výdavky deklarované príjemcom ako oprávnené z výšky výdavku "Spolu" v stĺpci (7). Výška nárokovanej sumy (stĺpec (8)) deklarovanej príjemcom nesmie presiahnuť výšku výdavku v stĺpci "Spolu" (7). Pravidlo: (8) ≤ (7). Nárokovaná suma je uvádzaná za všetky zdroje financovania vrátane vlastných zdrojov príjemcu. Rozdelenie nárokovanej sumy na zdroje financovania je v kompetencii riadiaceho orgánu alebo sprostredkovateľského orgánu pod riadiacim orgánom a je ustanovené v Zmluve o poskytnutí nenávratného finančného príspevku.

# **Príloha 1e k usmerneniu č. 1/2009 orgánu finančného riadenia EPFRV: Prílohy k žiadosti o platbu**

#### **Stĺpce (9) až (12) vypĺňajú len štátne rozpočtové organizácie.**

Stĺpec (9): Uviesť "B" pri bežnom a "K" pri kapitálovom výdavku. Kritériom pre rozdelenie výdavkov na bežné a kapitálové je v zmysle Opatrenia MF SR. V prípade nevyplnenia alebo nesprávneho vyplnenia stĺpca (9) Druh výdavku písmenom "B" alebo "K" bude nesprávne vypočítaná "Deklarovaná suma bežných výdavkov" alebo "Deklarovaná suma kapitálových výdavkov" v tabuľke v pravom hornom rohu "Zoznamu deklarovaných výdavkov".

Stĺpec (10): Uviesť kód ekonomickej klasifikácie.

Stĺpec (11): Uviesť kód funkčnej klasifikácie.

Stĺpec (12): Pri kapitálových výdavkoch uviesť kód investičnej akcie.

**Nárokovaná suma**  Zoznam deklarovaných výdavkov v SKK sa prepočíta na EUR konverzným kurzom 30,1260 SKK/1 EUR. Obsah všetkých políčok, ktoré neobsahujú sumy zostáva nezmenený.

Pole "Výdavky deklarované v SKK" príjemca nevypĺňa, pole sa doplní automaticky výslednou sumou z poľa "nárokovaná suma celkom" prepočítanou z meny SKK na menu EUR konverzným kurzom. Príjemca doplní pole "Výdavky deklarované v EUR" na základe formulára "Príloha číslo 1 EUR", poľa "nárokovaná suma celkom", ktorá je uvedená v mene EUR. V prípade, že príjemca deklaruje k žiadosti o platbu iba oprávnené výdavky v mene SKK, pole zostane prázdne. Pole "Výdavky deklarované spolu" sa doplní automaticky, ako súčet výdavkov deklarovaných v SKK a v EUR. Príjemca vyplní pole "Podiel financovania z verejných zdrojov" na základe Zmluvy o NFP, pričom uvedie % z celkových oprávnených výdavkov na realizáciu predmetu zmluvy, ktoré sa PPA v zmluve zaväzuje poskytnúť príjemcovi. Pole "Celková výška žiadosti o platbu" sa doplní automaticky. Údaj v tomto poli predstavuje celkovú výšku žiadosti o platbu, ktorú príjemca doplní do formulára žiadosti o platbu, časť 5 Platba príspevku.

Príjemca vyplní Meno osoby zodpovednej za vypracovanie Prílohy č. 1, dátum vystavenia a podpis zodpovednej osoby.

### **Použitie žiadanej zálohovej platby**

```
Príloha bude vypracovaná vo formáte MS Excel a predkladaná aj v elektronickej forme na CD.
```
Prílohu "Použitie žiadanej zálohy" predkladá príjemca v prípade žiadosti o platbu - zálohová platba. Pri zúčtovaní zálohovej platby predkladá príjemca prílohu Zoznam deklarovaných výdavkov.

Uviesť kód projektu podľa zmluvy v súlade s formulárom ŽoP časťou 3 "Identifikácia projektu". Uviesť názov príjemcu v súlade s formulárom ŽoP časťou 2 "Identifikácia príjemcu".

Relevantná časť rozpočtu (ďalej len "RČR") sa vypĺňa v zmysle Systému finančného riadenia Európskeho poľnohospodárskeho fondu pre rozvoj vidieka, v ktorom je pre jednotlivé opatrenia stanovená maximálna výška relevantnej časti rozpočtu nasledovne:

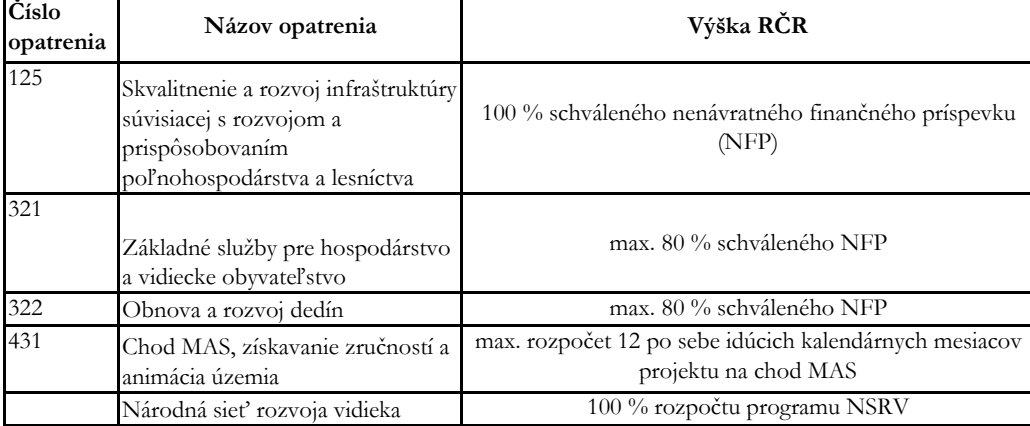

Riadok (1): Príjemca vyplní menu výdavkov.

Riadok (2): Príjemca vyplní výšku nenávratného finančného príspevku na projekt, ktorý mu bol schválený v súlade so zmluvou. Riadok (3): Príjemca vyplní výšku Relevantnej časti rozpočtu.

Riadok (4): Príjemca vyplní % podiel výšky relevantnej časti rozpočtu na výške celkových oprávnených výdavkov projektu.

# **Príloha 1e k usmerneniu č. 1/2009 orgánu finančného riadenia EPFRV: Prílohy k žiadosti o platbu**

Riadky (5) - (10) sa týkajú zálohových platieb (poskytnutých i žiadanej v predkladanej žiadosti).

Riadky (5) - (7) sa týkajú všetkých doteraz poskytnutých zálohových platieb príjemcovi. Nevypĺňajú sa v prípade prvej zálohovej platby. % poskytnutých zálohových platieb celkom sa počíta zo základu RČR, % zúčtovaných a nezúčtovaných zálohových platieb s počíta zo základu poskytnutých zálohových platieb celkom.Súčet % v riadku (6), (7) musí dať 100%.

Riadok (8): Príjemca uvedie výšku zálohovej platby, o ktorú v žiadosti o platbu žiada. % žiadanej zálohovej platby sa počíta zo základu RČR.

Riadok (9): Súčet riadkov (5) a (8).

Riadok (10): Súčet riadkov (7) a (8).

Stĺpce (11) - (17) sa týkajú plánovaného použitia zálohovej platby, o ktorú v danej žiadosti žiada príjemca.

Stĺpec (11): Uviesť poradové číslo výdavku.

Stĺpec (12): Uviesť presný názov výdavku zo Zmluvy.

Stĺpec (13): Uviesť výšku výdavku bez DPH.

Stĺpec (14): Uviesť výšku DPH.

Stĺpec (15): Uviesť súčet stĺpcov (13) + (14).

(stĺpec (16)) plánovanej príjemcom nesmie presiahnuť výšku výdavku v stĺpci "Spolu" (15). Pravidlo: (16) ≤ (15). Nárokovaná Stĺpec (17): Uviesť príslušnú časť výdavku zo stĺpca "Spolu" (15) príjemcom nenárokovanú (neoprávnenú). Výpočet: (17) = (15) –  $(16)$ .

# **Stĺpce (18) a (19) vypĺňa PPA.**

Príjemca vyplní Meno osoby zodpovednej za vypracovanie Prílohy č. 1, dátum vystavenia a podpis zodpovednej osoby.

#### **Výpočet paušálnej platby**

### **Príloha bude vypracovaná vo formáte MS Excel a predkladaná aj v elektronickej forme na CD.**

Vypĺňaju príjemcovia opatrenia 142 Podporovanie vzniku odbytových organizácií výrobcov.

Uviesť kód projektu podľa zmluvy v súlade s formulárom ŽoP časťou 3 "Identifikácia projektu". Uviesť názov príjemcu (resp. názov OOV) v súlade s formulárom ŽoP časťou 2 "Identifikácia príjemcu".

Vyplní výmenný kurz SKK/EUR v zmysle Zmluvy .

V tabuľke Výpočet paušálnej platby príjemca **vypĺňa** iba riadok (3).

Príjemca **vypĺňa iba jeden stĺpec** tabuľky na výpočet paušálnej platby, a to ten stĺpec, ktorý prislúcha roku, za ktorý si uplatňuje nárok na podporu (poradie roka, za ktorý príjemca uvádza výšku oprávnených tržieb, zodpovedá poradiu žiadosti o platbu, ktorú príjemca predkladá v rámci opatrenia 142). Pre príslušný rok príjemca zároveň vyplní kalendárny rok.

Riadky (1), (2) Percentuálna sadzba do/nad milión EUR a riadok (9) Maximálny strop v relevantnom roku sú stanovené v Príručke pre žiadateľa o poskytnutie NFP.

### **Riadok (3): Výška oprávnených tržieb, z ktorých sa vypočíta paušálna platba - vypĺňa príjemca.**

Riadky (4) - (9): príjemca nevypĺňa, vypočítajú sa automaticky.

Príjemca vyplní Meno osoby zodpovednej za vypracovanie Prílohy č. 1 (SKK), dátum vystavenia a podpis zodpovednej osoby.